# Package 'odbc'

June 18, 2020

<span id="page-0-0"></span>Title Connect to ODBC Compatible Databases (using the DBI Interface)

Version 1.2.3

Description A DBI-compatible interface to ODBC databases.

License MIT + file LICENSE

URL <https://github.com/r-dbi/odbc>

BugReports <https://github.com/r-dbi/odbc/issues>

**Depends**  $R (= 3.2.0)$ Imports bit64, blob  $(>= 1.2.0)$ ,  $DBI$  ( $> = 1.0.0$ ), hms, methods, rlang, Rcpp (>= 0.12.11) Suggests covr. DBItest, magrittr, RSQLite, testthat, tibble LinkingTo Rcpp ByteCompile true Encoding UTF-8 LazyData true Roxygen list(markdown = TRUE) RoxygenNote 7.1.0.9000 SystemRequirements C++11, GNU make, An ODBC3 driver manager and drivers. Collate 'odbc.R' 'Driver.R' 'Connection.R' 'DataTypes.R' 'RcppExports.R'

```
'Result.R'
'Table.R'
'Viewer.R'
'db.R'
'hidden.R'
'utils.R'
'zzz.R'
```
# R topics documented:

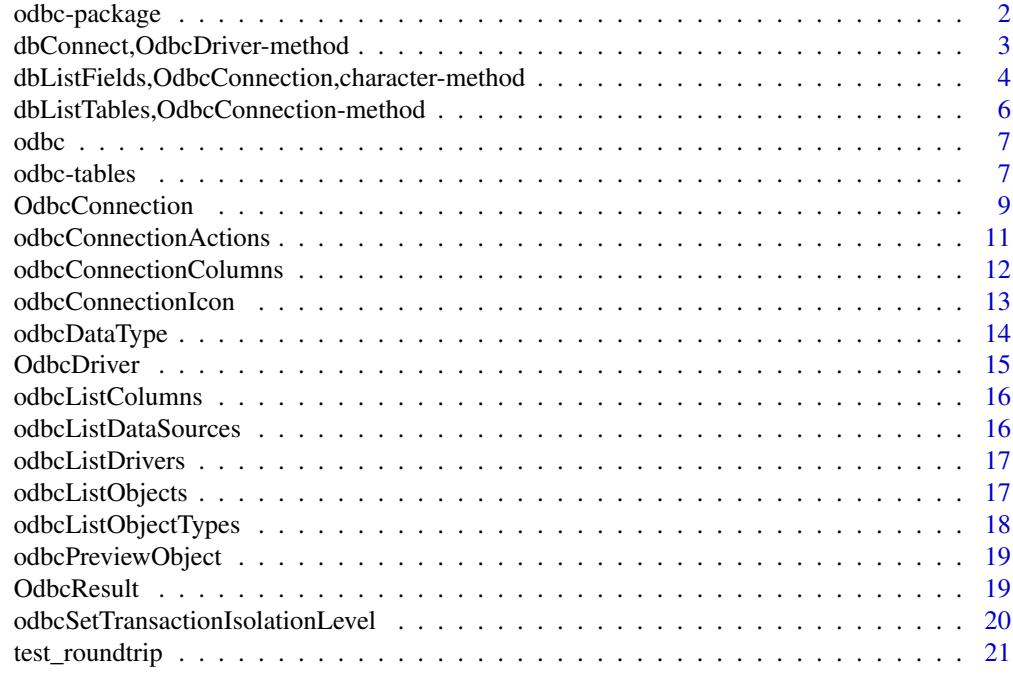

## **Index** [23](#page-22-0)

odbc-package *odbc: Connect to ODBC Compatible Databases (using the DBI Interface)*

## Description

A DBI-compatible interface to ODBC databases.

## Author(s)

Maintainer: Jim Hester <jim.hester@rstudio.com>

Authors:

• Hadley Wickham <hadley@rstudio.com>

Other contributors:

• lexicalunit (nanodbc library) [copyright holder]

- <span id="page-2-0"></span>• Google Inc. (cctz library) [copyright holder]
- RStudio [copyright holder, funder]

## See Also

Useful links:

- <https://github.com/r-dbi/odbc>
- Report bugs at <https://github.com/r-dbi/odbc/issues>

dbConnect,OdbcDriver-method

```
Connect to a ODBC compatible database
```
## Description

Connect to a ODBC compatible database

## Usage

```
## S4 method for signature 'OdbcDriver'
dbConnect(
 drv,
 dsn = NULL,...,
 timezone = "UTC",
 timezone_out = "UTC",
 encoding = "",
 bigint = c("integer64", "integer", "numeric", "character"),
 timeout = 10,
 driver = NULL,
 server = NULL,
 database = NULL.
 uid = NULL,pwd = NULL,dbms.name = NULL,.connection_string = NULL
)
```
## Arguments

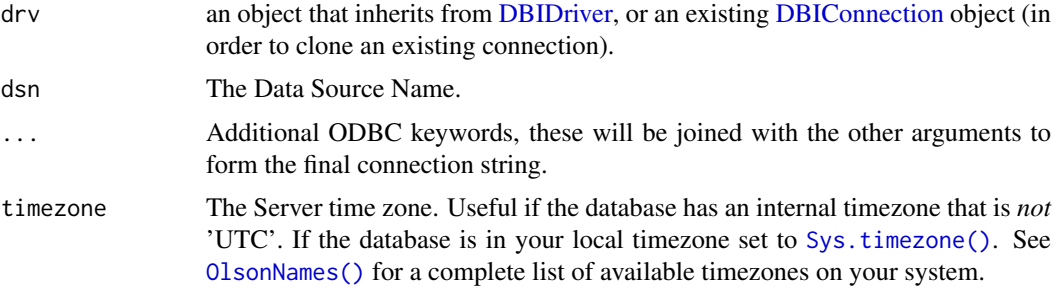

<span id="page-3-0"></span>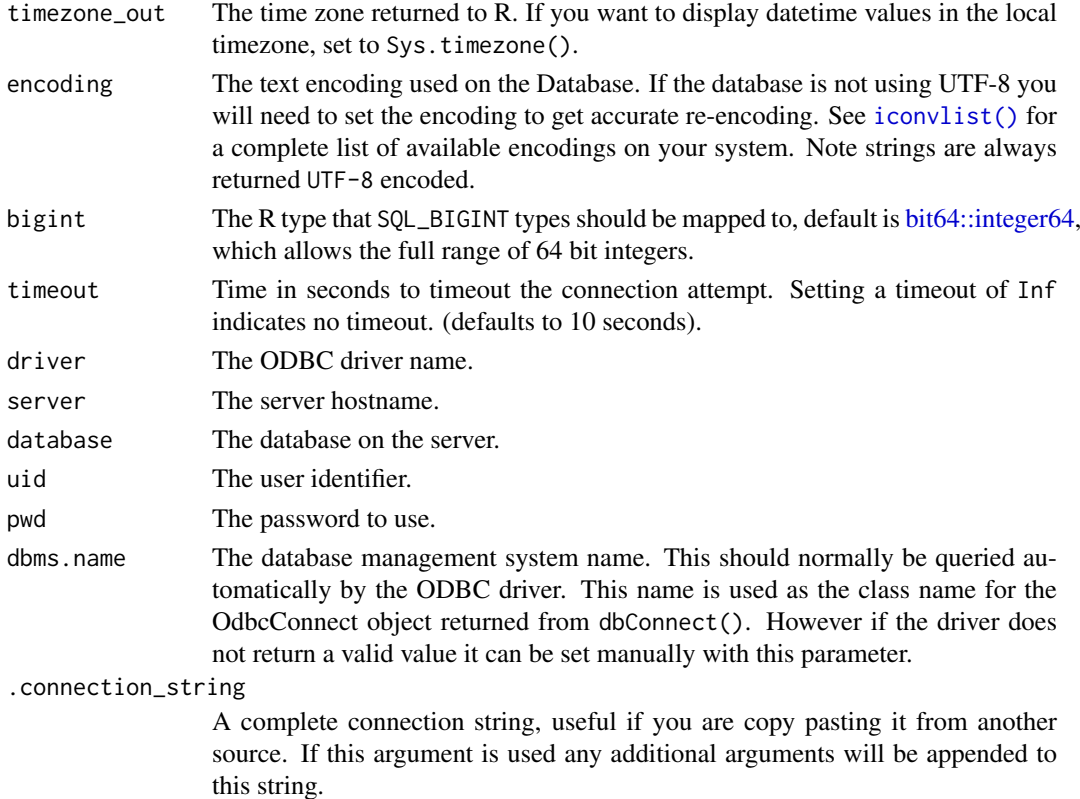

## Details

The connection string keywords are driver dependent. The parameters documented here are common, but some drivers may not accept them. Please see the specific driver documentation for allowed parameters, <https://www.connectionstrings.com> is also a useful resource of example connection strings for a variety of databases.

dbListFields,OdbcConnection,character-method *List field names of a remote table*

## Description

List field names of a remote table

```
## S4 method for signature 'OdbcConnection, character'
dbListFields(
  conn,
  name,
  catalog_name = NULL,
  schema_name = NULL,
  column_name = NULL,
   ...
)
```
<span id="page-4-0"></span>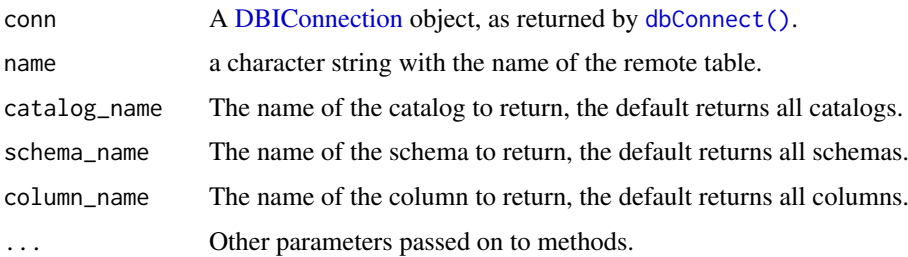

#### Details

% can be used as a wildcard in any of the search parameters to match 0 or more characters. \_ can be used to match any single character.

## Value

dbListFields() returns a character vector that enumerates all fields in the table in the correct order. This also works for temporary tables if supported by the database. The returned names are suitable for quoting with dbQuoteIdentifier(). If the table does not exist, an error is raised. Invalid types for the name argument (e.g., character of length not equal to one, or numeric) lead to an error. An error is also raised when calling this method for a closed or invalid connection.

## Specification

The name argument can be

- a string
- the return value of [dbQuoteIdentifier\(\)](#page-0-0)
- a value from the table column from the return value of [dbListObjects\(\)](#page-0-0) where is\_prefix is FALSE

A column named row\_names is treated like any other column.

## See Also

[dbColumnInfo\(\)](#page-0-0) to get the type of the fields.

```
Other DBIConnection generics: DBIConnection-class, dbAppendTable(), dbCreateTable(),
dbDataType(), dbDisconnect(), dbExecute(), dbExistsTable(), dbGetException(), dbGetInfo(),
dbGetQuery(), dbIsReadOnly(), dbIsValid(), dbListObjects(), dbListResults(), dbListTables(),
dbReadTable(), dbRemoveTable(), dbSendQuery(), dbSendStatement(), dbWriteTable()
```
## Examples

```
con <- dbConnect(RSQLite::SQLite(), ":memory:")
dbWriteTable(con, "mtcars", mtcars)
dbListFields(con, "mtcars")
```
dbDisconnect(con)

<span id="page-5-0"></span>dbListTables,OdbcConnection-method *List remote tables*

#### <span id="page-5-1"></span>Description

Returns the unquoted names of remote tables accessible through this connection. This should include views and temporary objects, but not all database backends (in particular RMariaDB and RMySQL) support this.

## Usage

```
## S4 method for signature 'OdbcConnection'
dbListTables(
  conn,
  catalog_name = NULL,
  schema_name = NULL,
  table_name = NULL,
  table_type = NULL,
  ...
)
```
## Arguments

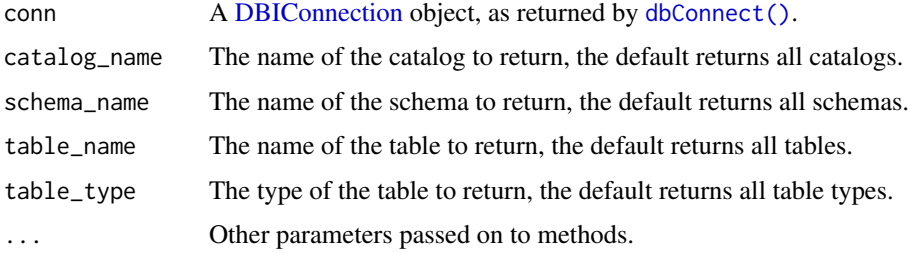

## Details

% can be used as a wildcard in any of the search parameters to match 0 or more characters. \_ can be used to match any single character.

#### Value

dbListTables() returns a character vector that enumerates all tables and views in the database. Tables added with [dbWriteTable\(\)](#page-0-0) are part of the list, including temporary tables if supported by the database. As soon a table is removed from the database, it is also removed from the list of database tables.

The returned names are suitable for quoting with dbQuoteIdentifier(). An error is raised when calling this method for a closed or invalid connection.

## See Also

The ODBC documentation on [Pattern Value Arguments](https://docs.microsoft.com/en-us/sql/odbc/reference/develop-app/pattern-value-arguments) for further details on the supported syntax.

#### <span id="page-6-0"></span>odbc 7

## Examples

```
con <- dbConnect(RSQLite::SQLite(), ":memory:")
dbListTables(con)
dbWriteTable(con, "mtcars", mtcars)
dbListTables(con)
dbDisconnect(con)
```
odbc *Odbc driver*

## Description

Driver for an ODBC database.

## Usage

odbc()

## Examples

## Not run: #' library(DBI) odbc::odbc()

## End(Not run)

odbc-tables *Convenience functions for reading/writing DBMS tables*

## Description

Convenience functions for reading/writing DBMS tables

```
## S4 method for signature 'OdbcConnection, character, data.frame'
dbWriteTable(
 conn,
  name,
  value,
  overwrite = FALSE,
  append = FALSE,temporary = FALSE,
  row.names = NA,
  field.types = NULL,
  batch_rows = getOption("odbc.batch_rows", 1024),
  ...
)
```

```
## S4 method for signature 'OdbcConnection, Id, data.frame'
dbWriteTable(
  conn,
  name,
  value,
  overwrite = FALSE,
  append = FALSE,
  temporary = FALSE,
  row.names = NA,
  field.types = NULL,
  batch_rows = getOption("odbc.batch_rows", 1024),
  ...
\lambda## S4 method for signature 'OdbcConnection,SQL,data.frame'
dbWriteTable(
  conn,
  name,
  value,
  overwrite = FALSE,
  append = FALSE,
  temporary = FALSE,
  row.names = NA,
  field.types = NULL,
  batch_rows = getOption("odbc.batch_rows", 1024),
  ...
)
## S4 method for signature 'OdbcConnection'
sqlData(con, value, row.names = NA, ...)## S4 method for signature 'OdbcConnection'
sqlCreateTable(
  con,
  table,
 fields,
  field.types = NULL,
  row.names = NA,
  temporary = FALSE,
  ...
)
```
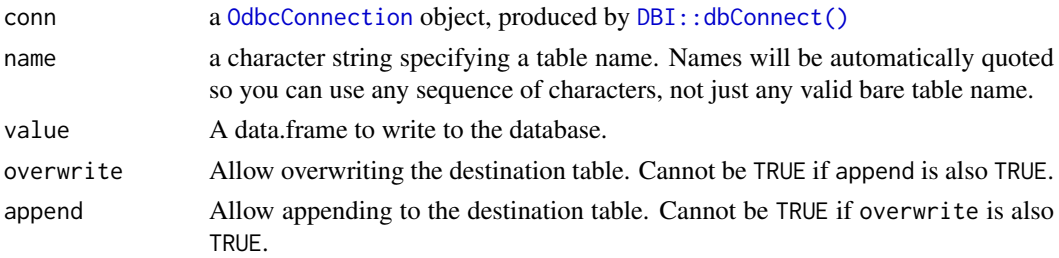

<span id="page-7-0"></span>

<span id="page-8-0"></span>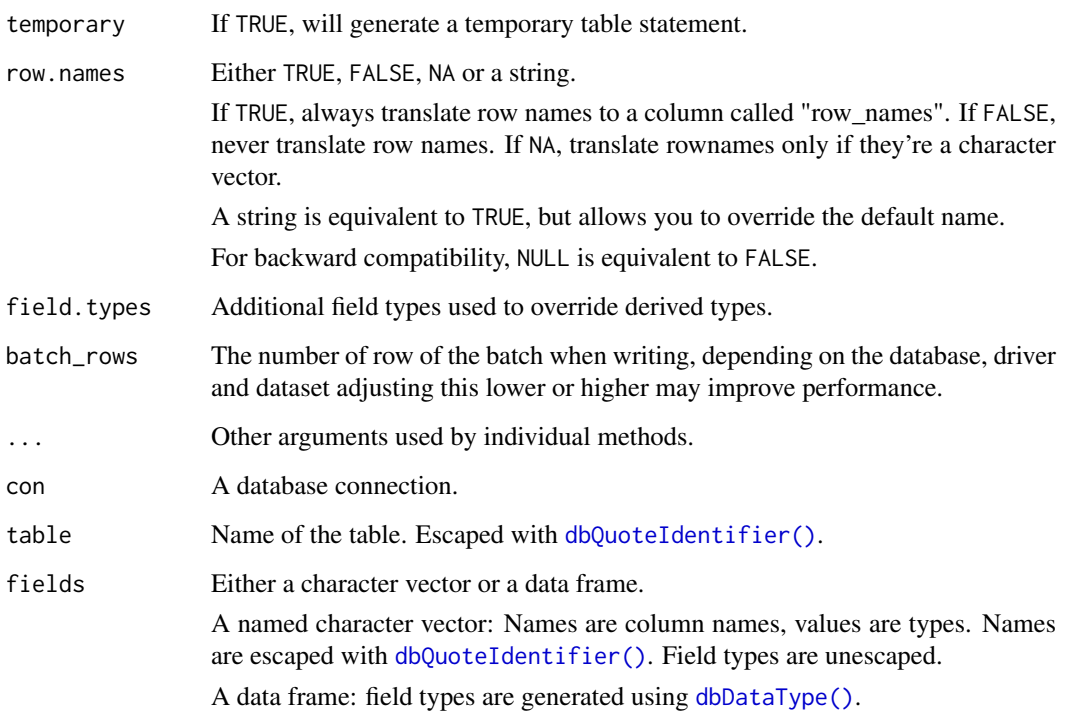

## Examples

```
## Not run:
library(DBI)
con <- dbConnect(odbc::odbc())
dbListTables(con)
dbWriteTable(con, "mtcars", mtcars, temporary = TRUE)
dbReadTable(con, "mtcars")
dbListTables(con)
dbExistsTable(con, "mtcars")
# A zero row data frame just creates a table definition.
dbWriteTable(con, "mtcars2", mtcars[0, ], temporary = TRUE)
dbReadTable(con, "mtcars2")
dbDisconnect(con)
## End(Not run)
```
OdbcConnection *Odbc Connection Methods*

## <span id="page-8-1"></span>Description

Implementations of pure virtual functions defined in the DBI package for OdbcConnection objects.

```
## S4 method for signature 'OdbcConnection'
show(object)
## S4 method for signature 'OdbcConnection'
dbIsValid(dbObj, ...)
## S4 method for signature 'OdbcConnection'
dbDisconnect(conn, ...)
## S4 method for signature 'OdbcConnection,character'
dbSendQuery(conn, statement, params = NULL, ..., immediate = FALSE)
## S4 method for signature 'OdbcConnection, character'
dbSendStatement(conn, statement, params = NULL, ..., immediate = FALSE)
## S4 method for signature 'OdbcConnection,ANY'
dbDataType(dbObj, obj, ...)
## S4 method for signature 'OdbcConnection, data.frame'
dbDataType(dbObj, obj, ...)
## S4 method for signature 'OdbcConnection, character'
dbQuoteIdentifier(conn, x, ...)
## S4 method for signature 'OdbcConnection,SQL'
dbQuoteIdentifier(conn, x, ...)
## S4 method for signature 'OdbcConnection, character'
dbExistsTable(conn, name, ...)
## S4 method for signature 'OdbcConnection,character'
dbRemoveTable(conn, name, ...)
## S4 method for signature 'OdbcConnection'
dbGetInfo(dbObj, ...)
## S4 method for signature 'OdbcConnection,character'
dbGetQuery(conn, statement, n = -1, params = NULL, ...)## S4 method for signature 'OdbcConnection'
dbBegin(conn, ...)
## S4 method for signature 'OdbcConnection'
dbCommit(conn, ...)
## S4 method for signature 'OdbcConnection'
dbRollback(conn, ...)
## S4 method for signature 'OdbcConnection,Id'
dbExistsTable(conn, name, ...)
```

```
## S4 method for signature 'OdbcConnection,SQL'
dbExistsTable(conn, name, ...)
```
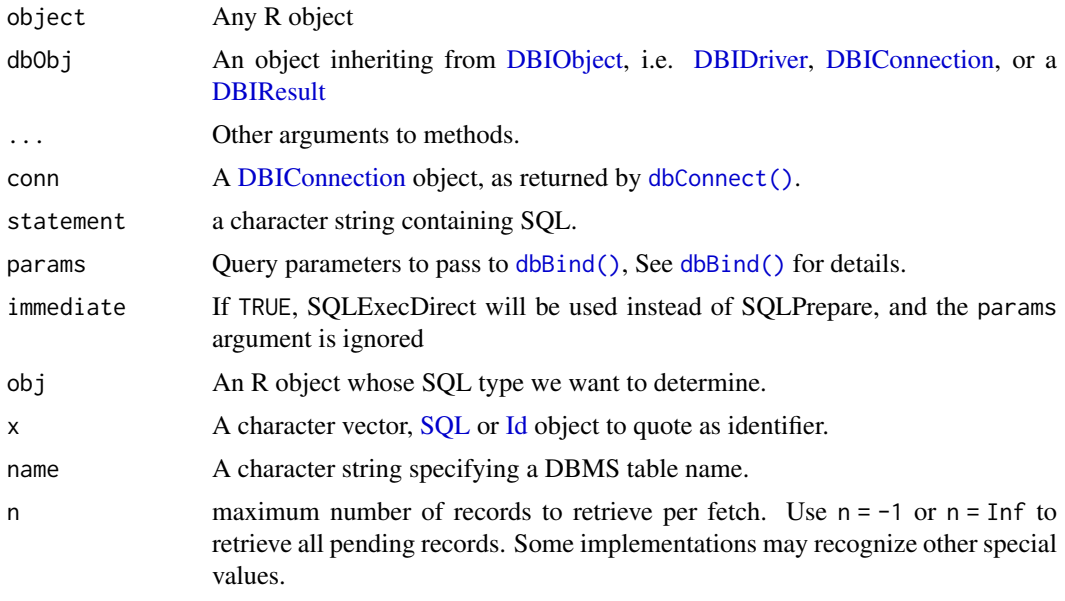

odbcConnectionActions *List the actions supported for the connection*

## Description

Return a list of actions that can be performed on the connection.

## Usage

```
odbcConnectionActions(connection)
```
## Arguments

connection A connection object, as returned by dbConnect().

#### Details

The list returned is a named list of actions, where each action has the following properties:

callback A function to be invoked to perform the action

icon An optional path to an icon representing the action

## Value

A named list of actions that can be performed on the connection.

<span id="page-11-0"></span>odbcConnectionColumns *odbcConnectionColumns*

#### Description

For a given table this function returns detailed information on all fields / columns. The expectation is that this is a relatively thin wrapper around the ODBC SQLColumns function call, with some of the field names renamed / re-ordered according to the return specifications below.

#### Usage

```
odbcConnectionColumns(conn, name, ...)
## S4 method for signature 'OdbcConnection,Id'
odbcConnectionColumns(conn, name, column_name = NULL)
## S4 method for signature 'OdbcConnection, character'
odbcConnectionColumns(
  conn,
  name,
  catalog_name = NULL,
  schema_name = NULL,
  column_name = NULL
\mathcal{L}
```
#### Arguments

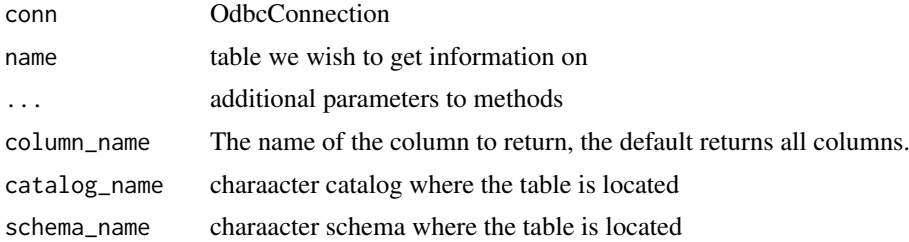

#### Details

In [dbWriteTable\(\)](#page-0-0) we make a call to this method to get details on the fields of the table we are writing to. In particular the columns data\_type, column\_size, and decimal\_digits are used. An implementation is not necessary for [dbWriteTable\(\)](#page-0-0) to work.

## Value

data.frame with columns

- name
- field.type equivalent to type\_name in SQLColumns output
- table\_name
- schema\_name
- catalog\_name

#### <span id="page-12-0"></span>odbcConnectionIcon 13

- data\_type
- column\_size
- buffer\_length
- decimal\_digits
- numeric\_precision\_radix
- column\_default
- sql\_data\_type
- sql\_datetime\_subtype
- char\_octet\_length
- ordinal\_position
- nullable

## See Also

The ODBC documentation on [SQLColumns](https://docs.microsoft.com/en-us/sql/odbc/reference/syntax/sqlcolumns-function) for further details.

odbcConnectionIcon *Get an icon representing a connection.*

## Description

Return the path on disk to an icon representing a connection.

## Usage

```
odbcConnectionIcon(connection)
```
## Arguments

connection A connection object, as returned by dbConnect().

## Details

The icon returned should be a 32x32 square image file.

## Value

The path to an icon file on disk.

<span id="page-13-0"></span>

## Description

This is used when creating a new table with dbWriteTable(). Databases with default methods defined are

- MySQL
- PostgreSQL
- SQL Server
- Oracle
- SQLite
- Spark
- Hive
- Impala
- Redshift
- Vertica
- BigQuery
- Teradata
- Access

## Usage

```
odbcDataType(con, obj, ...)
```
## Arguments

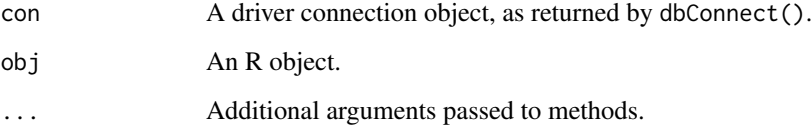

## Details

If you are using a different database and dbWriteTable() fails with a SQL parsing error the default method is not appropriate, you will need to write a new method.

## Value

Corresponding SQL type for the obj.

#### <span id="page-14-0"></span>OdbcDriver 15

#### Defining a new dbDataType method

The object type for your connection will be the database name retrieved by dbGetInfo(con)\$dbms.name. Use the documentation provided with your database to determine appropriate values for each R data type. An example method definition of a fictional foo database follows.

```
con <- dbConnect(odbc::odbc(), "FooConnection")
dbGetInfo(con)$dbms.name
#> [1] "foo"
`odbcDataType.foo <- function(con, obj, ...) {
  switch_type(obj,
    factor = "VARCHAR(255)",
    datetime = "TIMESTAMP",
    date = "DATE".binary = "BINARY",
    integer = "INTEGER",
    double = "DOUBLE",
    character = "VARCHAR(255)",
    logical = "BIT",
    list = "VARCHAR(255)",
    stop("Unsupported type", call. = FALSE)
  )
}
```
OdbcDriver *Odbc Driver Methods*

#### Description

Implementations of pure virtual functions defined in the DBI package for OdbcDriver objects.

```
## S4 method for signature 'OdbcDriver'
show(object)
## S4 method for signature 'OdbcDriver,ANY'
dbDataType(dbObj, obj, ...)
## S4 method for signature 'OdbcDriver, list'
dbDataType(dbObj, obj, ...)
## S4 method for signature 'OdbcDriver,data.frame'
dbDataType(dbObj, obj, ...)
## S4 method for signature 'OdbcDriver'
dbIsValid(dbObj, ...)
## S4 method for signature 'OdbcDriver'
dbGetInfo(dbObj, ...)
```
<span id="page-15-0"></span>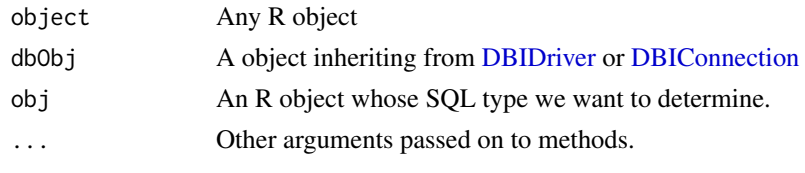

odbcListColumns *List columns in an object.*

## Description

Lists the names and types of each column (field) of a specified object.

#### Usage

odbcListColumns(connection, ...)

## Arguments

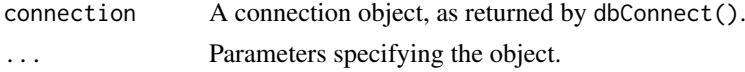

## Details

The object to inspect must be specified as one of the arguments (e.g. table = "employees"); depending on the driver and underlying data store, additional specification arguments may be required.

#### Value

A data frame with name and type columns, listing the object's fields.

odbcListDataSources *List Available Data Source Names*

#### Description

List the available data sources on your system. See the [DSN Configuration files](https://github.com/r-dbi/odbc#dsn-configuration-files) section of the package README for details on how to install data sources for the most common databases.

## Usage

odbcListDataSources()

## Value

A data frame with two columns.

name Name of the data source

description Data Source description

<span id="page-16-0"></span>odbcListDrivers *List Available ODBC Drivers*

#### Description

List the available drivers on your system. See the [Installation](https://github.com/r-dbi/odbc#installation) section of the package README for details on how to install drivers for the most common databases.

## Usage

```
odbcListDrivers(
 keep = getOption("odbc.drivers_keep"),
  filter = getOption("odbc.drivers_filter")
)
```
#### Arguments

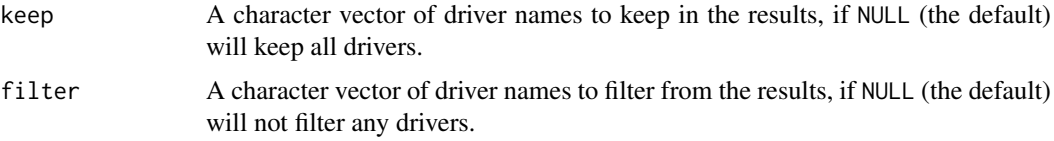

## Value

A data frame with three columns. If a given driver does not have any attributes the last two columns will be NA. Drivers can be excluded from being returned by setting the odbc.drivers.filter option.

name Name of the driver

attribute Driver attribute name

value Driver attribute value

odbcListObjects *List objects in a connection.*

## Description

Lists all of the objects in the connection, or all the objects which have specific attributes.

## Usage

```
odbcListObjects(connection, ...)
```
## Arguments

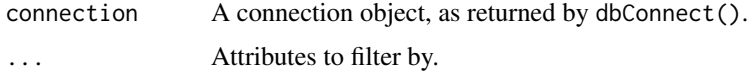

#### Details

When used without parameters, this function returns all of the objects known by the connection. Any parameters passed will filter the list to only objects which have the given attributes; for instance, passing schema = "foo" will return only objects matching the schema foo.

## Value

A data frame with name and type columns, listing the objects.

odbcListObjectTypes *Return the object hierarchy supported by a connection.*

#### Description

Lists the object types and metadata known by the connection, and how those object types relate to each other.

## Usage

```
odbcListObjectTypes(connection)
```
## Arguments

connection A connection object, as returned by dbConnect().

#### Details

The returned hierarchy takes the form of a nested list, in which each object type supported by the connection is a named list with the following attributes:

contains A list of other object types contained by the object, or "data" if the object contains data

icon An optional path to an icon representing the type

For instance, a connection in which the top-level object is a schema that contains tables and views, the function will return a list like the following:

```
list(schema = list(contains = list(
                   list(name = "table", contains = "data")
                   list(name = "view", contains = "data"))))
```
## Value

The hierarchy of object types supported by the connection.

<span id="page-17-0"></span>

<span id="page-18-0"></span>odbcPreviewObject *Preview the data in an object.*

#### Description

Return the data inside an object as a data frame.

#### Usage

```
odbcPreviewObject(connection, rowLimit, ...)
```
#### Arguments

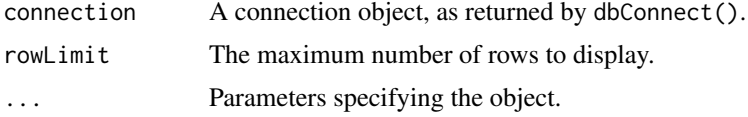

#### Details

The object to previewed must be specified as one of the arguments (e.g. table = "employees"); depending on the driver and underlying data store, additional specification arguments may be required.

## Value

A data frame containing the data in the object.

OdbcResult *Odbc Result Methods*

Description

Implementations of pure virtual functions defined in the DBI package for OdbcResult objects.

```
## S4 method for signature 'OdbcResult'
dbClearResult(res, ...)
## S4 method for signature 'OdbcResult'
dbFetch(res, n = -1, ...)
## S4 method for signature 'OdbcResult'
dbHasCompleted(res, ...)
## S4 method for signature 'OdbcResult'
dbIsValid(dbObj, ...)
## S4 method for signature 'OdbcResult'
```

```
dbGetStatement(res, ...)
## S4 method for signature 'OdbcResult'
dbColumnInfo(res, ...)
## S4 method for signature 'OdbcResult'
dbGetRowCount(res, ...)
## S4 method for signature 'OdbcResult'
dbGetRowsAffected(res, ...)
## S4 method for signature 'OdbcResult'
dbBind(res, params, ..., batch_rows = getOption("odbc.batch_rows", 1024))
```
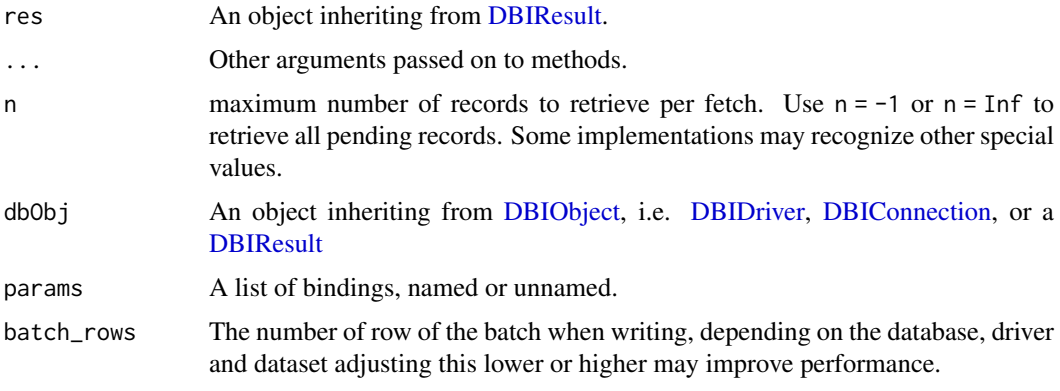

```
odbcSetTransactionIsolationLevel
                         Set the Transaction Isolation Level for a Connection
```
## Description

Set the Transaction Isolation Level for a Connection

## Usage

```
odbcSetTransactionIsolationLevel(conn, levels)
```
## Arguments

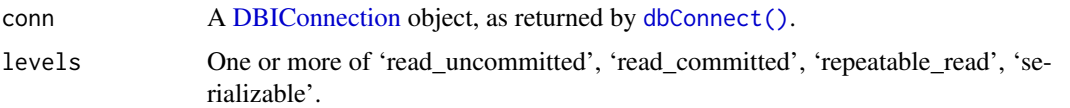

## See Also

https://docs.microsoft.com/en-us/sql/odbc/reference/develop-app/setting-the-transaction-isolati

<span id="page-19-0"></span>

#### <span id="page-20-0"></span>test\_roundtrip 21

## Examples

```
## Not run:
  # Can use spaces or underscores in between words.
  odbcSetTransactionIsolationLevel(con, "read uncommitted")
  # Can also use the full constant name.
  odbcSetTransactionIsolationLevel(con, "SQL_TXN_READ_UNCOMMITTED")
## End(Not run)
```
test\_roundtrip *Test round tripping a simple table*

## Description

This tests all the supported data types, including missing values. It first writes them to the database, then reads them back and verifies the data is identical to the original.

## Usage

```
test_roundtrip(
 con = DBItest:::connect(DBItest:::get_default_context()),
 columns = "",invert = TRUE,
 force_sorted = FALSE
)
```
## Arguments

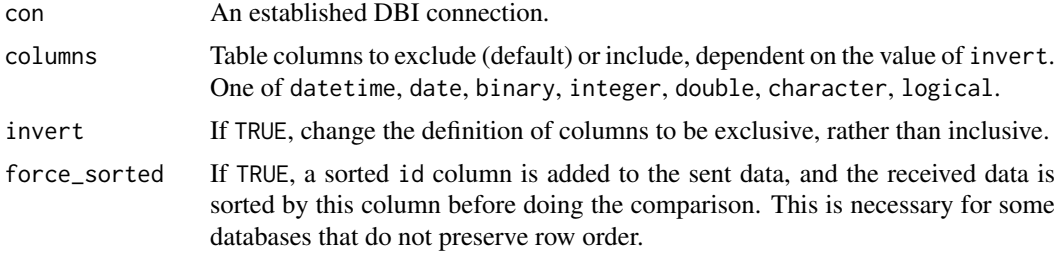

## Details

This function is not exported and should only be used during tests and as a sanity check when writing new odbcDataType() methods.

#### Examples

```
## Not run:
test_roundtrip(con)
# exclude a few columns
test_roundtrip(con, c("integer", "double"))
# Only test a specific column
```

```
test_roundtrip(con, "integer", invert = FALSE)
## End(Not run)
```
# <span id="page-22-0"></span>Index

```
bit64::integer64, 4
dbAppendTable, 5
dbBegin,OdbcConnection-method
        (OdbcConnection), 9
dbBind(), 11
dbBind,OdbcResult-method (OdbcResult),
        19
dbClearResult,OdbcResult-method
        (OdbcResult), 19
dbColumnInfo(), 5
dbColumnInfo,OdbcResult-method
        (OdbcResult), 19
dbCommit,OdbcConnection-method
        (OdbcConnection), 9
dbConnect
        (dbConnect,OdbcDriver-method),
        3
dbConnect(), 5, 6, 11, 20
dbConnect,OdbcDriver-method, 3
dbCreateTable, 5
dbDataType, 5
dbDataType(), 9
dbDataType,OdbcConnection,ANY-method
        (OdbcConnection), 9
dbDataType,OdbcConnection,data.frame-method
        (OdbcConnection), 9
dbDataType,OdbcDriver,ANY-method
        (OdbcDriver), 15
dbDataType,OdbcDriver,data.frame-method
        (OdbcDriver), 15
dbDataType,OdbcDriver,list-method
        (OdbcDriver), 15
dbDisconnect, 5
dbDisconnect,OdbcConnection-method
        (OdbcConnection), 9
dbExecute, 5
dbExistsTable, 5
dbExistsTable,OdbcConnection,character-method
dbListObjects, 5
        (OdbcConnection), 9
dbExistsTable,OdbcConnection,Id-method
        (OdbcConnection), 9
dbExistsTable,OdbcConnection,SQL-method
```
*(*OdbcConnection*)*, [9](#page-8-0)

dbFetch,OdbcResult-method *(*OdbcResult*)*, [19](#page-18-0) dbGetException, *[5](#page-4-0)* dbGetInfo, *[5](#page-4-0)* dbGetInfo,OdbcConnection-method *(*OdbcConnection*)*, [9](#page-8-0) dbGetInfo,OdbcDriver-method *(*OdbcDriver*)*, [15](#page-14-0) dbGetQuery, *[5](#page-4-0)* dbGetQuery,OdbcConnection,character-method *(*OdbcConnection*)*, [9](#page-8-0) dbGetRowCount,OdbcResult-method *(*OdbcResult*)*, [19](#page-18-0) dbGetRowsAffected,OdbcResult-method *(*OdbcResult*)*, [19](#page-18-0) dbGetStatement,OdbcResult-method *(*OdbcResult*)*, [19](#page-18-0) dbHasCompleted,OdbcResult-method *(*OdbcResult*)*, [19](#page-18-0) DBI::dbConnect(), *[8](#page-7-0)* DBIConnection, *[3](#page-2-0)*, *[5,](#page-4-0) [6](#page-5-0)*, *[11](#page-10-0)*, *[16](#page-15-0)*, *[20](#page-19-0)* DBIDriver, *[3](#page-2-0)*, *[11](#page-10-0)*, *[16](#page-15-0)*, *[20](#page-19-0)* DBIObject, *[11](#page-10-0)*, *[20](#page-19-0)* DBIResult, *[11](#page-10-0)*, *[20](#page-19-0)* dbIsReadOnly, *[5](#page-4-0)* dbIsValid, *[5](#page-4-0)* dbIsValid,OdbcConnection-method *(*OdbcConnection*)*, [9](#page-8-0) dbIsValid,OdbcDriver-method *(*OdbcDriver*)*, [15](#page-14-0) dbIsValid,OdbcResult-method *(*OdbcResult*)*, [19](#page-18-0) dbListFields *(*dbListFields,OdbcConnection,character-method*)*, [4](#page-3-0) dbListFields,OdbcConnection,character-method,  $\Delta$ dbListObjects(), *[5](#page-4-0)* dbListResults, *[5](#page-4-0)* dbListTables, *[5](#page-4-0)* dbListTables *(*dbListTables,OdbcConnection-method*)*,

```
6
dbListTables,OdbcConnection-method, 6
dbQuoteIdentifier(), 5, 9
dbQuoteIdentifier,OdbcConnection,character-method
        (OdbcConnection), 9
dbQuoteIdentifier,OdbcConnection,SQL-method
        (OdbcConnection), 9
dbReadTable, 5
dbRemoveTable, 5
dbRemoveTable,OdbcConnection,character-method
        (OdbcConnection), 9
dbRollback,OdbcConnection-method
        (OdbcConnection), 9
dbSendQuery, 5
dbSendQuery,OdbcConnection,character-method
        (OdbcConnection), 9
dbSendStatement, 5
dbSendStatement,OdbcConnection,character-method
        (OdbcConnection), 9
dbWriteTable, 5
dbWriteTable(), 6, 12
dbWriteTable,OdbcConnection,character,data.frame-method
        (odbc-tables), 7
dbWriteTable,OdbcConnection,Id,data.frame-method
        (odbc-tables), 7
dbWriteTable,OdbcConnection,SQL,data.frame-method
        (odbc-tables), 7
iconvlist(), 4
Id, 11
odbc, 7
odbc-package, 2
odbc-tables, 7
OdbcConnection, 8, 9
OdbcConnection-class (OdbcConnection), 9
odbcConnectionActions, 11
odbcConnectionColumns, 12
odbcConnectionColumns,OdbcConnection,character-method
        (odbcConnectionColumns), 12
odbcConnectionColumns,OdbcConnection,Id-method
        (odbcConnectionColumns), 12
odbcConnectionIcon, 13
odbcDataType, 14
OdbcDriver, 15
OdbcDriver-class (OdbcDriver), 15
odbcListColumns, 16
odbcListDataSources, 16
odbcListDrivers, 17
odbcListObjects, 17
odbcListObjectTypes, 18
odbcPreviewObject, 19
OdbcResult, 19
                                               OdbcResult-class (OdbcResult), 19
                                               odbcSetTransactionIsolationLevel, 20
                                               OlsonNames(), 3
                                               show,OdbcConnection-method
                                                        (OdbcConnection), 9
                                               show,OdbcDriver-method (OdbcDriver), 15
                                               SQL, 11
                                               sqlCreateTable,OdbcConnection-method
                                                        (odbc-tables), 7
                                               sqlData,OdbcConnection-method
                                                        (odbc-tables), 7
                                               Sys.timezone(), 3
                                               test_roundtrip, 21
```